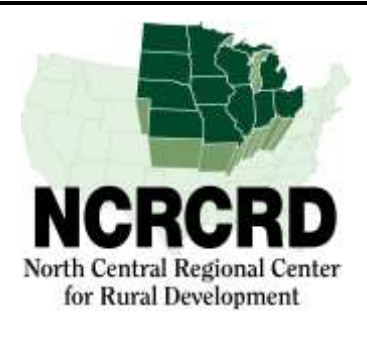

## **WEBINAR ANNOUNCEMENT**

## **Results of Virtual Focus Groups on Small Businesses and Rural Communities**

Linda Niehm and Steven McKinney (Iowa State University) Craig Wesley Carpenter and Anders Van Sandt (Texas A&M University) Scott Loveridge (Michigan State University)

*March 5, 2019 – 1:00 PM (ET)*

**<http://ncrcrd.adobeconnect.com/ncrcrd1>**

## **About the webinar:**

The NCRCRD hosted virtual focus groups of professionals working with rural businesses (home based, retail, and manufacturing). The virtual interactions included polls and open-ended questions with participants from around the nation. Open-ended responses were analyzed with qualitative software using the community capitals as an organizing framework. Responses indicate substantial differences in business needs and challenges across sectors. The project was supported by the Agricultural and Food Research Initiative Competitive Program of the USDA National Institute of Food and Agriculture, Award number 2017-67023-26242.

## **Presented by:**

**Dr. Linda Niehm** is an Associate Professor at Iowa State University in the College of Human Sciences.

**Steve McKinney** is a graduate student at Iowa State University.

**Dr. Craig Wesley Carpenter** is an Assistant Professor and Extension Specialist in Community Economics and Business Development in the Department of Agricultural Economics at Texas A&M University.

**Dr. Anders Van Sandt** is a Postdoctoral Research and Extension Associate at Texas A&M University.

**Dr. Scott Loveridge** is a Professor in the Department of Agricultural, Food, and Resource Economics (AFRE) at Michigan State University.

\*\*\*\*\*\*\*\*\*\*\*\*\*\*\*\*\*\*\*\*\*\*\*\*\*\*\*\*\*\*\*\*\*\*\*\*\*\*\*\*\*\*\*\*\*\*\*\*\*\*\*\*\*\*\*\*\*\*\*\*\*\*\*\*\*\*\*\*\*\*\*\*\*\*\*\*\*\*

**Registration:** There is no registration and no fee for attending this webinar.

To join the webinar go to [http://ncrcrd.adobeconnect.com/ncrcrd1,](http://ncrcrd.adobeconnect.com/ncrcrd1) "enter as a guest" is by default already chosen. Type your name into the text box provided, and click on "Enter Room". You are now in the meeting room for the webinar. To test your system prior to the webinar: [https://ncrcrd.adobeconnect.com/common/help/en/support/meeting\\_test.htm](https://ncrcrd.adobeconnect.com/common/help/en/support/meeting_test.htm)

To facilitate Q&A's, **participants will submit questions/comments via the Chat Function** in Adobe Connect.

The webinar will be recorded and archived at [http://ncrcrd.msu.edu/ncrcrd/chronological\\_archive.](http://ncrcrd.msu.edu/ncrcrd/chronological_archive)

To receive these announcements directly, or to correct errors in our distribution list, please email [soliz@msu.edu.](mailto:soliz@msu.edu)